## **Advancd Excel To 513**

**龙马高新教育编著**

 *Microsoft Excel Functions and Formulas* Brian Moriarty,Bernd Held,Theodor Richardson,2022-05-27 Chapter 1 describes practical tasks that can be solved by using formulas. In Chapter 2, you learn the usage of logical functions that are often used in combination with other functions. Chapter 3 shows how text functions are used. You will often need these functions when working with text in tables or if the text needs to be changed or adapted, especially when it is imported into Excel from other applications. In Chapter 4, you learn about the date and time functions in Excel. Times and dates are automatically converted inside Excel to the number format, which makes it easier to perform calculations. With Chapter 5, you delve into the secrets of working with statistics in Excel. Chapter 6 describes the most commonly used functions for mathematics and trigonometry, along with easy-to-follow tasks. The most common function here is the SUM function, with which you may already be familiar. However, you may be surprised about the additional possibilities shown. If you want to learn more about functions for financial mathematics, study Chapter 7. Here you will find examples of how to calculate depreciation of an asset and how long it takes to pay back a loan using different interest rates. With Chapter 8, you get into the secrets of database functions. There are a variety of functions explained that can be used for evaluation of data, especially when using different criteria. Chapter 9 is about lookup and reference functions inside Excel. With these functions, you can address data in various ranges and look up values in a reference. Chapter 10 goes into the depth of conditional formatting. Even though this feature has been available since Excel 97, there are new features that allow you to express information without programming. Chapter 11

introduces dynamic array formulas. The way that Excel now manages arrays is vastly different than how it has managed them in previous versions. There is less work on your part compared with legacy array formulas requiring 'Ctrl+Shift+Enter' (CSE). With these you learn how to perform multiple calculations and then return either a single result or multiple results. Chapter 12 shows special solutions with formulas, such as creating a function to color all cells containing formulas inside an Excel spreadsheet. Chapter 13 goes even deeper into userdefined functions with examples that use Visual Basic for Applications (VBA) inside Excel. This chapter will show you how to solve problems even when Excel cannot calculate an answer. With Chapter 14, we present some examples of tasks that combine several functions shown in the previous chapters. Use these to get more experience. Read the description of the task first and try to determine the functions that are needed to get the desired result. Compare your solution to the one shown beneath the task. Chapter 15 details a few features that will enhance how you develop, test, and present the Excel products you create for efficiency. Chapter 16 provides functions pertaining to data analytics. This chapter displays rudimentary examples of how to report on and select from data. Chapter 17 guides you through some of the more common shortcut keys. These save time and allow you to get around Excel with less keystrokes. Appendix A provides an overview of the current versions of Excel. This includes Excel 2021 for Windows, the primary version used for the images and examples in the text. The interface for Macintosh is also covered; the appearance of this version is different, but it can perform the same calculations. The Excel Web App available as part of the Microsoft OneDrive and Microsoft 365 is also demonstrated in this appendix; it

has limited functionality compared with the complete installations, but it still has significant capacity for performing calculations. Have fun reading the book and exploring the many useful functions, formulas, and features you will discover here.

 **Microsoft Project 2013 Step by Step** Carl S. Chatfield,Timothy D. Johnson,2013 A guide to the project management tool covers such topics as creating tasks and assign constraints, estimating project costs, resolving scheduling problems, creating project reports, and consolidating projects.

 Microsoft Project 2013 Step by Step Carl Chatfield,Timothy Johnson,2013-03-15 Experience learning made easy - and quickly teach yourself how to manage the complete project life cycle with Project 2013. With Step by Step, you set the pace - building and practicing the skills you need, just when you need them! Work with Project 2013 on your PC or touch-enabled device Build and finetune your project plan Schedule tasks and milestones, and assign resources Track progress and costs, and manage variances Troubleshoot delays and budget overruns Customize Gantt chart views, tables, and calendars Learn project-management best practices

 **Advanced Excel for Productivity** Chris Urban,2016-09 This book is for those who are familiar with Microsoft Excel and use it on a regular basis. You know there's more out there, a way to do more, faster, and better. Learn to step up your game with Advanced Excel for Productivity, a readable and useful guide to improving everything you do in Excel. Learn advanced techniques for Microsoft Excel, including keyboard shortcuts, functions, data analysis, VBA, and other advanced tips.

 *Using Microsoft Visio 2002* Keith Alan Powell,2003 Written for intermediate-to-advanced level Visio users who want to create robust business diagrams, drawings, charts, systems and more.

 **Advanced Excel for Scientific Data Analysis** Robert De Levie,2004 This guide to Excel focuses on three areas- least squares, Fourier transformation, and digital simulation. It illustrates the techniques with detailed examples, many drawn from the scientific literature. It also includes and describes a number of sample macros and functions to facilitate common data analysis tasks. De Levie is affiliated with Bowdoin College. Annotation : 2004 Book News, Inc., Portland, OR (booknews.com).

 Advanced Excel Essentials Jordan Goldmeier,2014-11-10 Advanced Excel Essentials is the only book for experienced Excel developers who want to channel their skills into building spreadsheet applications and dashboards. This book starts from the assumption that you are well-versed in Excel and builds on your skills to take them to an advanced level. It provides the building blocks of advanced development and then takes you through the development of your own advanced spreadsheet application. For the seasoned analyst, accountant, financial professional, management consultant, or engineer—this is the book you've been waiting for! Author Jordan Goldmeier builds on a foundation of industry best practices, bringing his own forward-thinking approach to Excel and rich real-world experience, to distill a unique blend of advanced essentials. Among other topics, he covers advanced formula concepts like array formulas and Boolean logic and provides insight into better code and formulas development. He supports that insight by showing you how to build correctly with hands-on examples.

 *DATA VISUALIZATION* Narayan Changder,2024-03-09 Transform data into insights with precision using this comprehensive MCQ mastery guide on data visualization.

Tailored for analysts, data scientists, and business professionals, this resource offers a curated selection of practice questions covering key concepts, techniques, and tools in data visualization. Delve deep into chart types, visualization best practices, and dashboard design while enhancing your problem-solving skills. Whether you're preparing for exams or seeking to reinforce your practical knowledge, this guide equips you with the tools needed to excel. Master data visualization and unlock the power of visual storytelling with confidence using this indispensable resource.

 *Microsoft Office 2008 for Mac Bible* Sherry Kinkoph Gunter,Jennifer Ackerman Kettell,Greg Kettell,2009-04-20 Written by an expert in the field of technology training and author of nearly two dozen titles, this complete guide offers readers thorough yet clear instruction on using the Microsoft Office suite: Word, Excel, PowerPoint, and Entourage Apple has welcomed Microsoft Office into its world and this reference is the ultimate resource for learning how to best capitalize on each application of Office Reviews creating, editing, formatting, and sharing digital documents with Word; gathering and analyzing information with Excel; creating dynamic presentations with PowerPoint; and using the e-mail and calendar of Entourage

*Whizkids Comp Lit Xp Series Ii (ms Excel)' 03 Ed.* ,

 Microsoft Office 2010: Productivity Strategies for Today and Tomorrow Jean Kotsiovos,Carolyne Faddis,Loralyn Duley,2013-02-14 A Straightforward Introductory Text Ideal for Busy Students Clear, concise, and accessible, Microsoft Office 2010: Productivity Strategies for Today and TomorrowTM walks learners through the functions and features of the Microsoft Office 2010 platform and its applications. With straightforward

explanations designed for a non-technical audience, Microsoft Office 2010 is the perfect text for students looking to broaden their computer skills for an increasingly competitive job market. Hands-on projects, end-of-chapter exercises, and emphasis on real-world skills throughout ensure students will be prepared to enter the twenty-firstcentury workplace. Easy-to-follow step-by-step instructions include practical examples ideally suited for busy students. The text's inspiring and supportive approach will encourage learners to develop polished, professional-level projects. Engaging examples and projects prompt students to immediately apply new skills, increasing retention and promoting learning. Straightforward exercises teach students to create work-related documents, reports, and presentations. Microsoft Office 2010: Productivity Strategies for Today and Tomorrow is an ideal text for students re-entering the job market, new to computers, uncomfortable with technology, or simply looking to transition to a more challenging and rewarding career. Key Features: •Easy-to-follow step-by-step instructions for each project and task •Real-world-based, hands-on exercises after each instruction •Screenshots that accompany all hands-on exercises •Inspiring, applicable, and practical examples •Attractive, student-friendly, magazine-style format •A project-based introduction to Microsoft Office 2010 •Clear, concise language that makes objectives easy to learn, even for non-technical users •Full student access to the companion website, which features a variety of engaging, interactive study tools, including video tutorials, is packaged with every new copy

 *Computing Fundamentals* Faithe Wempen,2014-11-26 The absolute beginner's guide to learning basic computer skills Computing Fundamentals, Introduction to Computers gets you up to speed on basic computing skills, showing

you everything you need to know to conquer entry-level computing courses. Written by a Microsoft Office Master Instructor, this useful guide walks you step-by-step through the most important concepts and skills you need to be proficient on the computer, using nontechnical, easy-tounderstand language. You'll start at the very beginning, getting acquainted with the actual, physical machine, then progress through the most common software at your own pace. You'll learn how to navigate Windows 8.1, how to access and get around on the Internet, and how to stay connected with email. Clear instruction guides you through Microsoft Office 2013, helping you create documents in Word, spreadsheets in Excel, and presentations in PowerPoint. You'll even learn how to keep your information secure with special guidance on security and privacy. Maybe you're preparing for a compulsory computing course, brushing up for a new job, or just curious about how a computer can make your life easier. If you're an absolute beginner, this is your complete guide to learning the essential skills you need: Understand the basics of how your computer works Learn your way around Windows 8.1 Create documents, spreadsheets, and presentations Send email, surf the Web, and keep your data secure With clear explanations and step-by-step instruction, Computing Fundamentals, Introduction to Computers will have you up and running in no time.

 **Fixed Income Markets** Moorad Choudhry,David Moskovic,Max Wong,2014-09-09 A comprehensive, indepth look at global debt capital markets in the post-crisis world Fully updated with comprehensive coverage of the post-crisis debt markets and their impact on key industry issues, Fixed Income Markets: Management, Trading, and Hedging, Second Edition offers insights into derivative pricing, cross-currency hedging, and new liquidity

legislation. Written by Choudhry, Moskovic, and Wong, Fixed Income Markets is an indispensable read for anyone working in bond markets, interest-rate markets, and credit derivatives markets looking to better understand today's debt markets. This acclaimed book takes a unique look into the leading practices in bond markets as well as postcredit-crunch impacts on pricing that are rarely captured in textbooks. The new edition provides expanded coverage on a wide range of topics within hedging, derivatives, bonds, rebalancing, and global debt capital markets. New topics include: Dynamic hedging practices and crosscurrency hedging Collateralized and uncollateralized derivatives, and their impact on valuation Callable bonds, pricing, trading, and regulatory aspects related to liquidity Rebalancing as a method for capturing contingencies and other complex imbedded risks As a bonus, the book includes reference information for statistical concepts and fixed income pricing, as well as a full glossary and index. Written in Choudhry's usual accessible style, Fixed Income Markets is a comprehensive and in-depth account of the global debt capital markets in today's post-crisis world.

**MAExcel 2016** ANDROID 2021-11-19 ANDROID MAD  $\Box$  $2016$ 数据的高级输入、工作表的设计、公式与函数的使用、数据的管理与分析、专业图表的创建、数据透视表的创建和 编辑,以及利用VBA实现Excel的自动化等;第10~11章主要介绍Excel 2016的高级应用方  $[1] \begin{bmatrix} 0 & 0 & 0 \\ 0 & 0 & 0 \\ 0 & 0 & 0 \\ 0 & 0 & 0 \\ 0 & 0 & 0 \\ 0 & 0 & 0 \\ 0 & 0 & 0 \\ 0 & 0 & 0 \\ 0 & 0 & 0 \\ 0 & 0 & 0 \\ 0 & 0 & 0 \\ 0 & 0 & 0 \\ 0 & 0 & 0 \\ 0 & 0 & 0 \\ 0 & 0 & 0 & 0 \\ 0 & 0 & 0 & 0 \\ 0 & 0 & 0 & 0 \\ 0 & 0 & 0 & 0 \\ 0 & 0 & 0 & 0 \\ 0 & 0 & 0 & 0 & 0 \\ 0 & 0 & 0 &$ 中级用户学习使用,也可以作为各类院校相关专业学生和计算机培训班学员的教材或辅导用书。

 **Office 2008 for Macintosh** Jim Elferdink,2008-03-20 Provides information on using Microsoft Office 2008 with a Mac, covering the features and functions of Word, Entourage, Calendar, Excel, and PowerPoint.

 **Office 2008 for Macintosh: The Missing Manual** Jim Elferdink,2008-03-20 Still the top-selling software suite for Mac users, Microsoft Office has been improved and enhanced to take advantage of the latest Mac OS X features. You'll find lots of new features in Office 2008 for Word, Excel, PowerPoint and Entourage, but not a page of printed instructions to guide you through the changes. Office 2008 for Macintosh: The Missing Manual gives you the friendly, thorough introduction you need, whether you're a beginner who can't do more than point and click, or a power user who's ready to tackle a few advanced techniques. To cover Word, Excel, PowerPoint and Entourage, this guide gives you four superb books in one - a separate section each for program! You can manage your day and create professional-looking documents, spreadsheets, and presentations in no time. Office 2008 has been redesigned so that the windows, toolbars, and icons blend in better with your other Mac applications. But there are still plenty of oddities. That's why this Missing Manual isn't shy about pointing out which features are gems in the rough -- and which are duds. With it, you'll learn how to: Navigate the new user interface with its bigger and more graphic toolbars Use Word, Excel, PowerPoint, and Entourage separately or together Keep track of appointments and manage daily priorities with the My Day feature Create newsletters, flyers, brochures, and more with Word's Publishing Layout View Build financial documents like budgets and invoices with Excel's Ledger Sheets Get quick access to all document templates and graphics with the Elements Gallery Organize all of your Office projects using Entourage's Project Center Scan or import digital camera images directly into any of the programs Customize each program with power-user techniques With Office 2008 for Macintosh: The Missing Manual, you get objective and entertaining instruction to help you tap into all of the features of this powerful suite,

so you can get more done in less time.

 **Microsoft FrontPage 2002 Unleashed** William R. Stanek, 2001 A thorough, detailed guide to fully exploiting all the power of FrontPage 2002-written for the experienced Web developer.

 **Office 2013 All-In-One Absolute Beginner's Guide** Patrice-Anne Rutledge,2013-08-08 Presents a complete overview of the latest version of the integrated software package, covering the basic principles and new features of Excel, Word, Outlook, OneNote, and PowerPoint.

 **Statistics as Easy as 1, 2, 3 with Microsoft Excel for Windows** Christian N. Madu,2003 This title has been written as a basic statistical applications book for nonstatistics majors. It focuses on the use of Microsoft Excel Add-Ins function in analyzing basic statistical problems. It is intended for beginners, and it introduces statistical concepts in ways that may be relevant to practitioners. The data used throughout the book is based on responses to common social issues. This way, the book can be relevant to multiple users with different backgrounds. The topics covered include: questionnaire design, descriptive statistics; hypothesis testing; confidence interval estimation; nonparametric statistics; and simple and multiple regression analysis. of statistics. Students majoring in business, health sciences, and social sciences are also likely to find the book useful in understanding statistical concepts. Practitioners who may be interested in exploring the power of Microsoft Excel for statistical analysis should also find the book very useful.

 *Understanding Research for Business Students* Jonathan Wilson,2021-11-24 Are you conducting business research for the first time and aren′t sure where to begin? This book gives you everything you need to successfully complete your research project. From choosing a direction for your research and considering ethics to data collection and presenting your results, it offers straightforward guidance on every step of the research process. Covering topics such as social media research, group working and how to research your own organisation, it provides a thorough view of research for business and management students. The book: Enables you visualise how each stage of research links to the next, and makes sure you don′t miss a step with a handy ′Research Project Wheel′ Empowers you to increase your employability and develop transferable skills, such as proposal writing and data analysis Provides student research examples that show common challenges you might face - and how to address them. Key features include research snapshots, offering short how-to examples for doing real research, and concept cartoons, which put forward different views about research so you can broaden your knowledge. It also has end-ofchapter questions, online multiple choice questions and Kahoot! questions so you can test your understanding. Guiding you through working with and understanding both primary and secondary data, this book is the perfect companion for any undergraduate conducting a business and management research project.

The Enigmatic Realm of **Advancd Excel To 513**: Unleashing the Language is Inner Magic

In a fast-paced digital era where connections and knowledge intertwine, the enigmatic realm of language reveals its inherent magic. Its capacity to stir emotions, ignite contemplation, and catalyze profound transformations is nothing short of extraordinary. Within the captivating pages of **Advancd Excel To 513** a literary masterpiece penned by way of a renowned author, readers attempt a transformative journey, unlocking the secrets and untapped potential embedded within each word. In this evaluation, we shall explore the book is core themes, assess its distinct writing style, and delve into its lasting effect on the hearts and minds of people who partake in its reading experience.

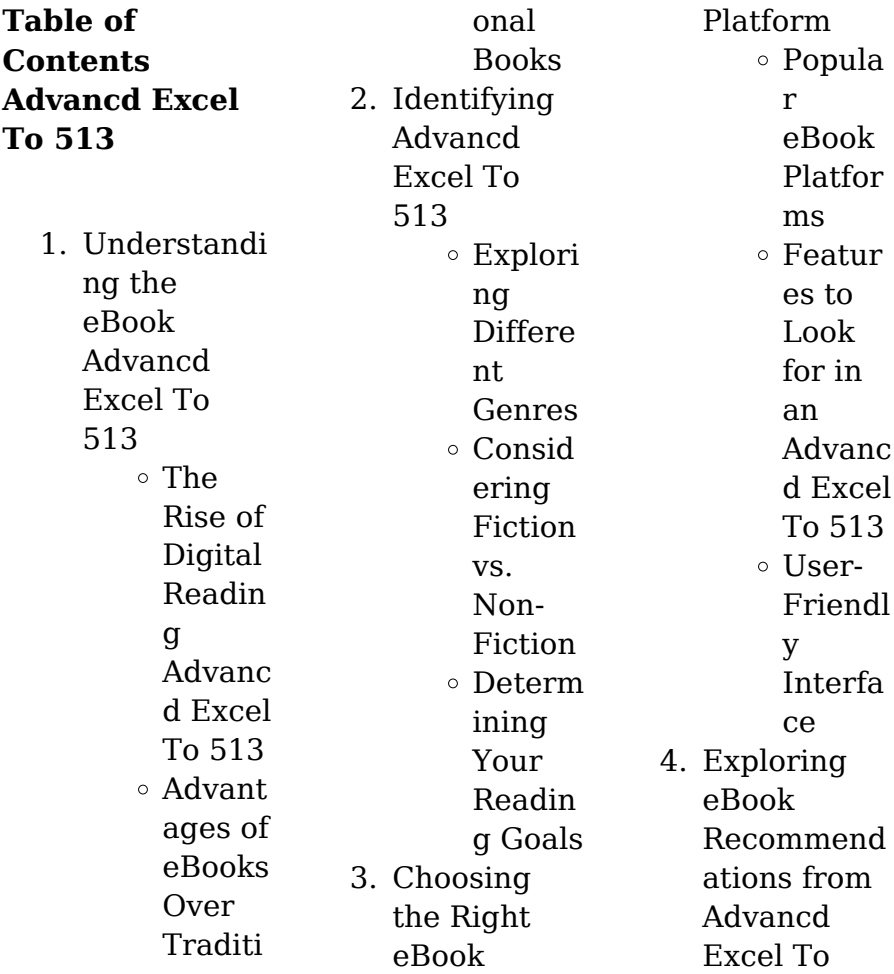

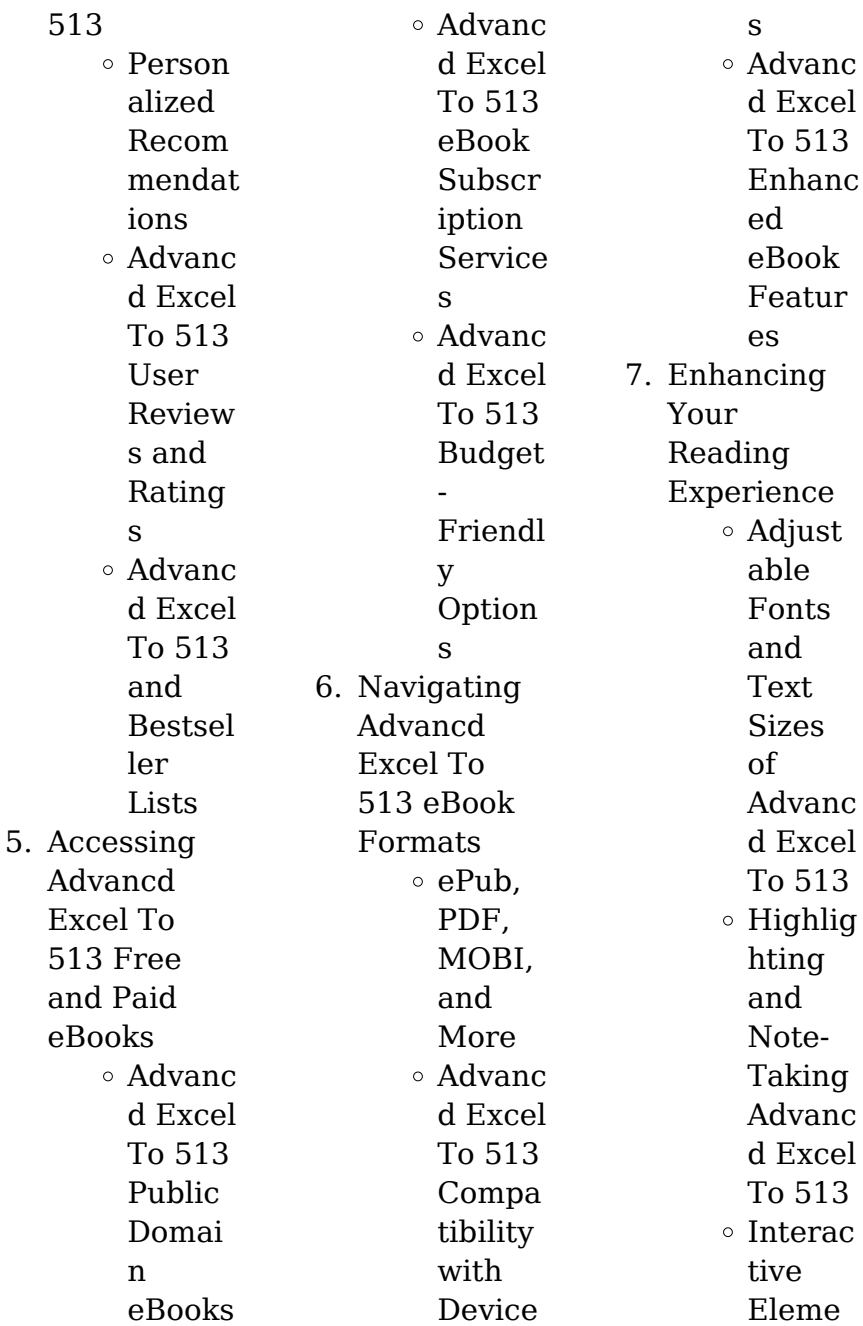

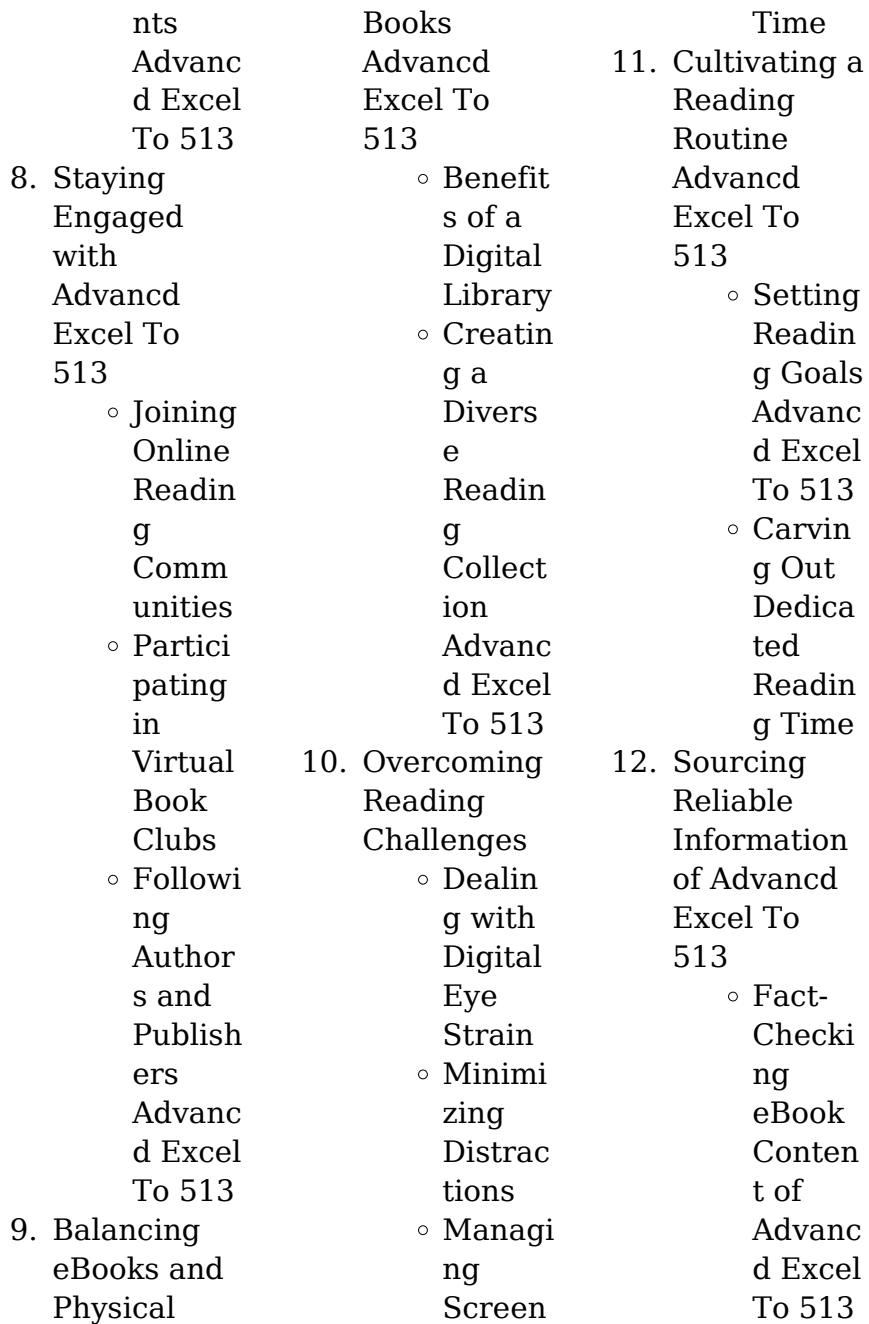

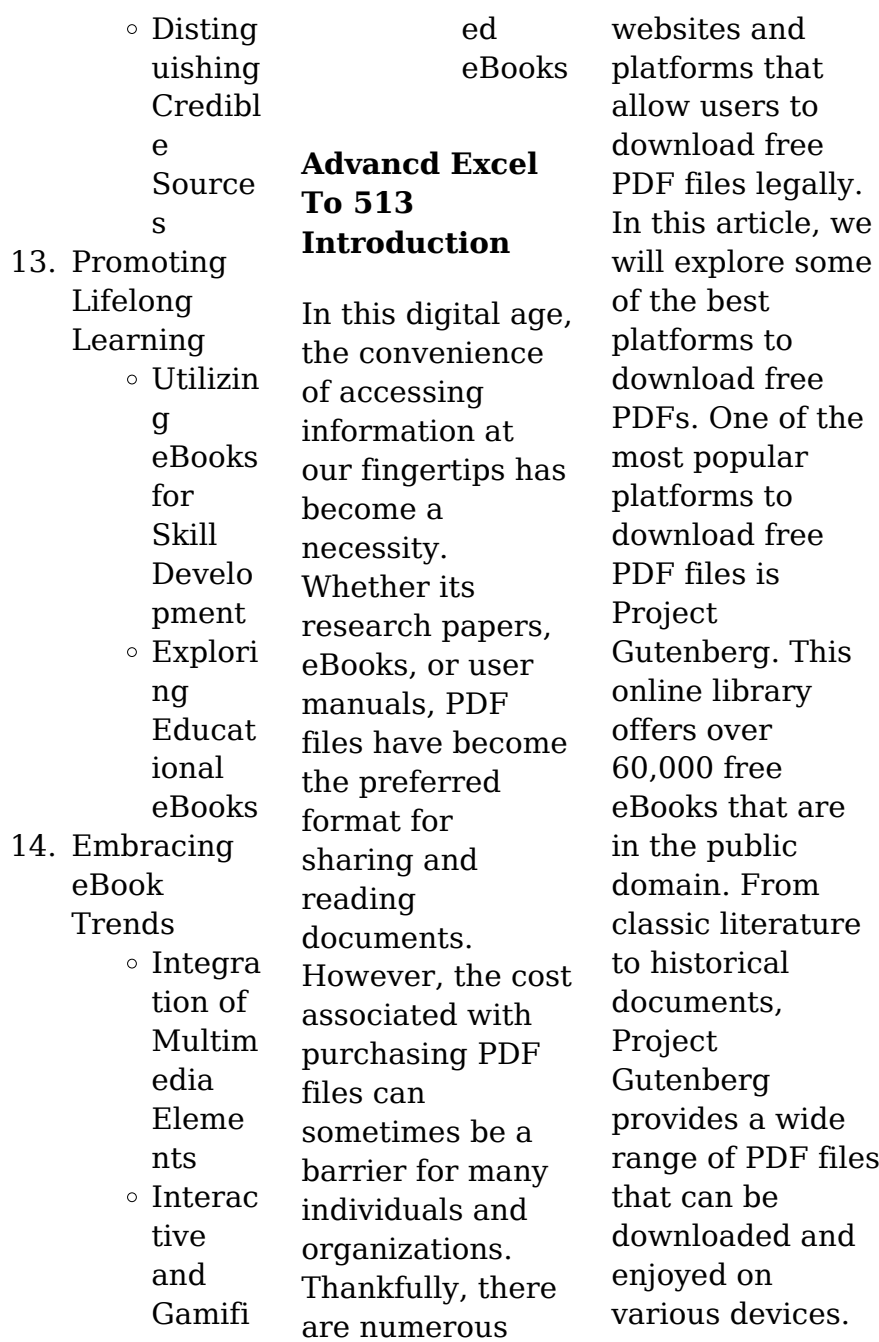

The website is user-friendly and allows users to search for specific titles or browse through different categories. Another reliable platform for downloading Advancd Excel To 513 free PDF files is Open Library. With its vast collection of over 1 million eBooks, Open Library has something for every reader. The website offers a seamless experience by providing options to borrow or download PDF files. Users simply need to create a free account to access this treasure trove of knowledge. Open Library also

allows users to contribute by uploading and sharing their own PDF files, making it a collaborative platform for book enthusiasts. For those interested in academic resources, there are websites dedicated to providing free PDFs of research papers and scientific articles. One such website is Academia.edu, which allows researchers and scholars to share their work with a global audience. Users can download PDF files of research papers, theses, and dissertations covering a wide range of subjects. Academia.edu also provides a platform for

discussions and networking within the academic community. When it comes to downloading Advancd Excel To 513 free PDF files of magazines, brochures, and catalogs, Issuu is a popular choice. This digital publishing platform hosts a vast collection of publications from around the world. Users can search for specific titles or explore various categories and genres. Issuu offers a seamless reading experience with its user-friendly interface and allows users to download PDF files for offline reading. Apart from dedicated

platforms, search engines also play a crucial role in finding free PDF files. Google, for instance, has an advanced search feature that allows users to filter results by file type. By specifying the file type as "PDF," users can find websites that offer free PDF downloads on a specific topic. While downloading Advancd Excel To 513 free PDF files is convenient, its important to note that copyright laws must be respected. Always ensure that the PDF files you download are legally available for free. Many authors and publishers

voluntarily provide free PDF versions of their work, but its essential to be cautious and verify the authenticity of the source before downloading Advancd Excel To 513. In conclusion, the internet offers numerous platforms and websites that allow users to download free PDF files legally. Whether its classic literature, research papers, or magazines, there is something for everyone. The platforms mentioned in this article, such as Project Gutenberg, Open Library, Academia.edu,

and Issuu, provide access to a vast collection of PDF files. However, users should always be cautious and verify the legality of the source before downloading Advancd Excel To 513 any PDF files. With these platforms, the world of PDF downloads is just a click away.

## **FAQs About Advancd Excel To 513 Books**

1. Where can I buy Advancd Excel To 513 books? Bookstores: Physical bookstores like Barnes & Noble,

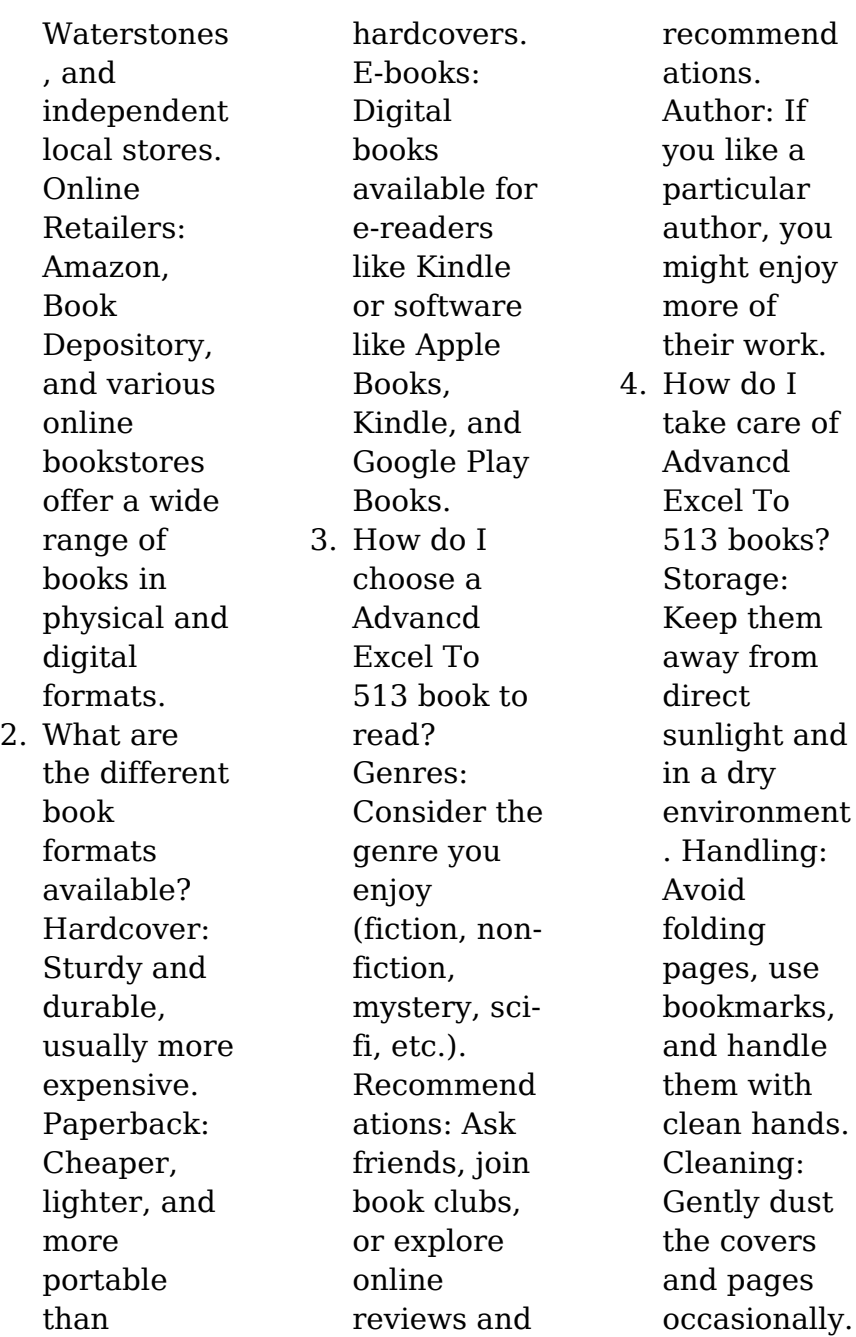

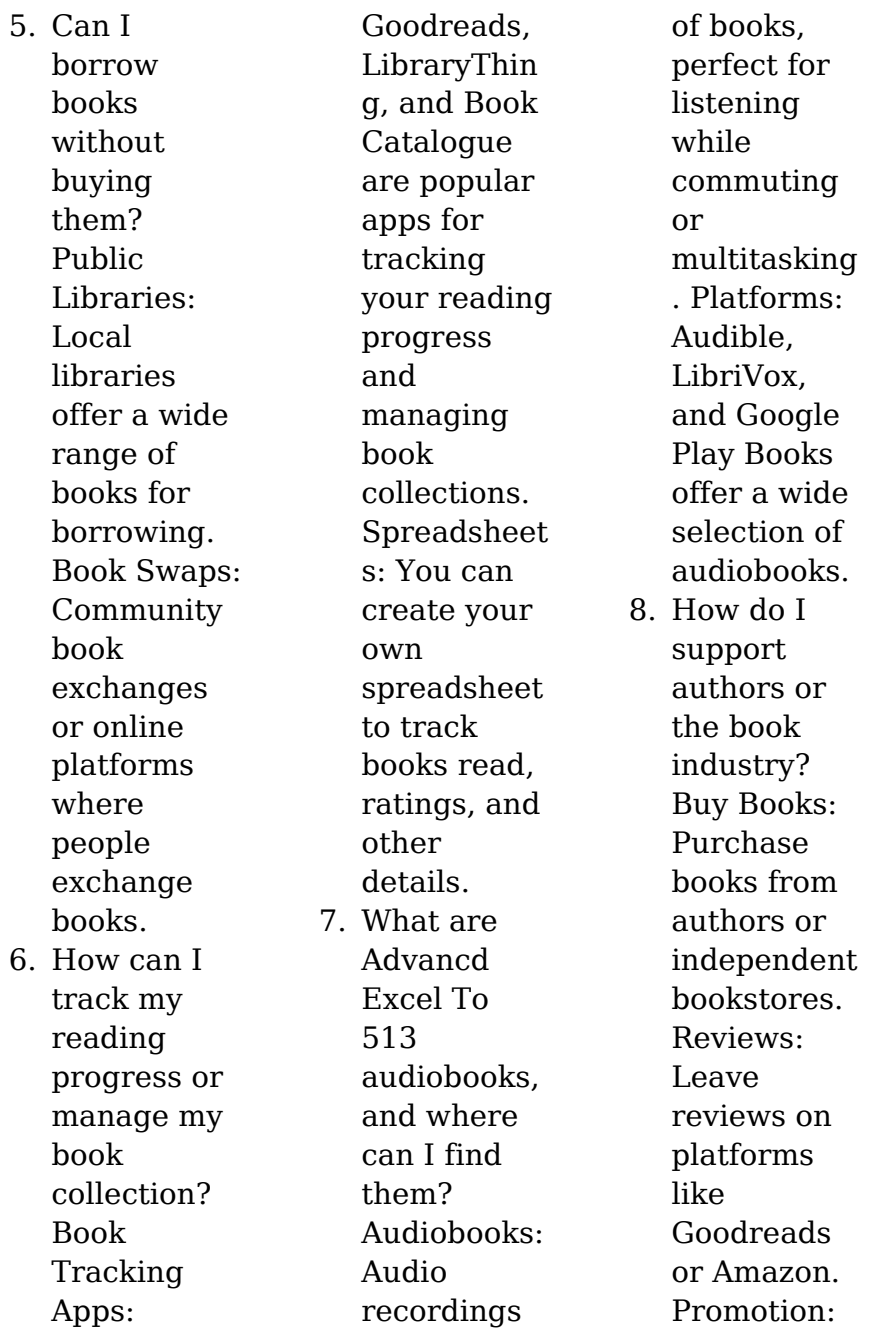

Share your favorite books on social media or recommend them to friends.

- 9. Are there book clubs or reading communities I can join? Local Clubs: Check for local book clubs in libraries or community centers. Online Communitie s: Platforms like Goodreads have virtual book clubs and discussion groups.
- 10. Can I read Advancd Excel To 513 books

for free? Public Domain Books: Many classic books are available for free as theyre in the public domain. Free Ebooks: Some websites offer free ebooks legally, like Project Gutenberg or Open Library.

## **Advancd Excel To 513 :**

**अब क प य टर स खन ह आ ब लक ल आस न basic tally prime dtp** - Feb 25 2022 web if any question in your mind related computer this live video is very important for you see immediately and watching full video computercourse computercla tally dca sem 1 festival raindance - May 11 2023 web without difficulty as acquire handbook tally dca sem 1 it will enormously relaxation you to see tutorial tally dca sem 1 as you such as access the tally dca sem 1 join that we **dca tally online test in english dca tally online mcq in english** - Mar 29 2022 web feb 13 2019 the dca full mock test paper is free for all students this paper has 30 questions time allowed is 30 minutes the dca

online mock test exam for tally is **tally dca sem 1 help environment harvard edu** - Sep 03 2022

web 1 tally dca sem 1 recognizing the way ways to acquire this ebook tally dca sem 1 is additionally useful you have remained in right site to begin getting this info acquire the

## **tally dca sem 1 bespoke cityam**

- May 31 2022 web tally dca sem 1 chandna computers 434 likes 1 talking about this dca pgdca batch start from 1st jun tally internet batch started from ist jun dca i sem result 1 dca 1

**dca tally online test in english dca tally online mcq in english** - Jan 27 2022 web jul 28 2023 the dca full mock test paper is free for all students this paper has 30 questions time allowed is 30 minutes the dca online mock test exam for tally is tally dca sem 1 clr imymac com - Aug 02 2022 web 2 tally dca sem 1 2020 07 06 decisions involved in os design because they are embedded into the text as end of chapter material students are able to apply them right *tally dca sem 1 orientation sutd edu sg* - Feb 08 2023 web tally dca sem

1 dca course in india dir indiamart com july 27th 2017 get contact details and address of dca course firms and companies 1st semester same as dca **tally dca sem 1 tvl parisbytrain com** - Oct 24 2021 web tally dca sem 1 april 14th 2018 prasann infotech website we provide coaching to bca students of all semester more than 1 subjects i have studied dca tally and dtp *tally dca sem 1 uniport edu ng* - Jul 01 2022 web jun 25 2023 tally dca sem 1 2 10 downloaded from uniport edu ng on june 25 2023 by guest

changing connections and resilient enough to stand up to the huge flows of data *tally dca sem 1 uniport edu ng* - Oct 04 2022 web may 6 2023 tally dca sem 1 1 14 downloaded from uniport edu ng on may 6 2023 by guest tally dca sem 1 recognizing the exaggeration ways to get this ebook tally dca **tally dca sem 1 tvl parisbytrain com** - Aug 14 2023 web tally dca sem 1 april 12th 2018 diploma in computer application dca 6 months semester 1 module 1 computer concepts amp fundamentals

operating system *tally dca sem 1 online kptm edu my* - Jul 13 2023 web jul 4 2023 tally dca sem 1 free download dca pgdca notes in hindi for makhanlal iact institute for advanced computer technology computer career courses lcc tally dca sem 1 pdf pdf linguistischool com - Jun 12 2023 web apr 9 2023 1 tally dca sem 1 pdf right here we have countless book tally dca sem 1 pdf and collections to check out we additionally find the money for variant types and **tally dca sem 1 orientation sutd edu** - Sep 22

2021 web started from ist jun dca i sem result 1 pgdca ii semester assignments tally topics s no topic 1 what is accounting dca 1st sem dca 2nd sem pgdca 1st sem pgdca **tally academy tally education tally academy franchise tally** - Apr 29 2022 web overview advanced diploma in computer application dca is the most popular course especially for students studying vocational courses at itis itcs students who have *tally dca sem 1 erp ecomobi com* - Nov 05 2022 web tally dca sem 1 tally dca sem 1

free download here pdfsdocuments2 com help center exam papers pgdca tally computer fundamentals mcq for dca 1st sem 05 dca *tally dca sem 1 orientation sutd edu sg* - Nov 24 2021 web tally dca sem 1 tally dca sem 1 syllabus dca 180 hours 1 computer data storage 02 dca pgdca i sem fundamental of computer block diagram iact institute for *tally dca sem 1 tvl parisbytrain com* - Mar 09 2023 web april 10th 2018 dca duration 6 months eligibility sem 1 fundamental of computer sem 2

internet html tally corel draw photoshop 05 dca pgdca i sem fox pro use of list tally dca sem 1 discourse reconstructingjud aism org - Jan 07 2023 web tally dca sem 1 courses welcome to keerti computer institutes exam time table may 2017 cyberdairy solutions aakanksha shrivastava linkedin search pgdca april tally dca sem 1 pdf copy voto uneal edu - Dec 06 2022 web tally dca sem 1 pdf whispering the strategies of language an emotional quest through tally dca sem 1 pdf in a digitally driven

earth where displays reign supreme and *tally dca sem 1 orientation sutd edu sg* - Dec 26 2021 web february 15th 2018 tally erp 9 pgdca dca 10am 12pm dtp 11am 01pm tally 12pm 02pm new batch open 1 semester february 2nd semester tally dca sem 1 jetpack theaoi - Apr 10 2023 web india tally course content dca t sem 1 tally system analysis amp design pc packages mcq for dca 1st sem pc package ms office multiple choice question for dca 1st **civil engineers**

**use math to design build** **and maintain adot** - Jun 01 2022 web aug 3 2021 civil engineers use math equations that are derived from chemistry chemistry s equations are used to measure the strength of materials engineers use these equations to select the right material for a project for example to determine the amount of force a beam can handle and to figure out where to place supports on a bridge how is math used in civil engineering sciencing - Aug 15 2023 web civil engineers have to

use math equations that are derived from chemistry on a daily basis chemistry s equations are used to measure the strength of materials and engineers must use these equations to select the right material for a project **ce 25 mathematical methods in civil engineering ii** - Jan 28 2022 web clo1 apply computational skills in solving mathematical problems in civil engineering 2 clo2 formulate a numerical model that will approximate the solution of ordinary and

partial

differential equations 3 clo3 develop programs that will facilitate solving mathematical problems in civil engineering numerically *msm120 1m1 first year mathematics for civil engineers* - Sep 04 2022 web first year mathematics for civil engineers revision notes 1 professor robert a wilson autumn 2001 introduction it is obvious that you can t do civil engineering or any other there is a formula for the entries in pascal s triangle the k 1 th entry in the nth row is n n 1 n  $k$  1 the most important formulas for a civil engineer part 1 - Feb 09

2023 web oct 2 2020 the most important formulas for a civil engineer part 1 dlubal software en 9 97k subscribers subscribe share 5 6k views 2 years ago momentofinertia formula entertainment we selected **mathematical methods for civil engineers university of bolton** - Apr 11 2023 web nov 11 2022 there can be two types of calculus differentiation and integration these are useful in the practice of engineering and they are typically used for optimisation and

during the daily duties of a civil engineer calculus would usually be used to model and understand complex systems such as traffic flow water distribution and **formula chart of civil engineering quantity takeoff** - Apr 30 2022 web formula chart of civil engineering share it is a very good article for civil engineering students they can find any formula in one article while preparing themselves for any competitive exams there are 500 formulas along with engineering mathematics and all the civil engineering

subjects **civil engineering formulas ultimate guide for construction engineers** - Jul 14 2023 web aug 9 2022 what are the most common civil engineering formulas that engineers use civil engineering formulas enable construction engineers to calculate the results of various calculations some common civil engineering formulas include the following friction factor normal stress shear strength torsion strength *all formula of civil engineering pdf download expert civil* - Aug 03 2022

summation

web mathematics formula in civil engineering math formula is the king of every engineering branches here is some list of math formula which are commonly use in civil engineering fields areas volumes functions and equations exponents radicals trigonometry geometry logic vectors statistic sequences derivatives probability and sets logarithms *civil formulas civil engineering* - Jul 02 2022 web civil engineering formulas about the author tyler g hicks p e is a consulting engineer and a

successful engi neering book author he has worked in plant design and operation timber engineering formulas 157 grading of lumber 157 size of lumber 157 bearing 159 beams 159 columns 160 combined bending and axial **pdf mathematics for civil engineers academia edu** - May 12 2023 web this book tries to provide a compact and concise approach to introduce mathematics for civil engineers the main objective of this book is to cover all the major topics in engineering

mathematics and some of the worked examples are chosen for their rel evance to civil engineering applications **list of formulas for civil engineering exams subjectwise pdf** - Feb 26 2022 web jan 24 2023 check here for the important formulas for civil engineering exams download subject wise basic civil engineering formulas for gate ese isro barc ae je exams *hydraulics and mathematical formulas in civil engineering* - Dec 27 2021 web jun 11 2023 mathematical formulas serve as powerful tools in

analyzing and designing hydraulic systems providing engineers with the means to accurately predict fluid behavior and optimize system **engineering mathematics wikipedia** - Nov 06 2022 web engineering mathematics is a branch of applied mathematics concerning mathematical methods and techniques that are typically used in engineering and industry **11 types of engineering formulas to master for your career** - Mar 30 2022 web sep 30 2022 11 common engineering formulas consider

the following formulas that engineers apply across applications in mechanics finance aerospace civil and structural designs 1 pythagorean theorem the pythagorean theorem measures the hypotenuse of a right triangle to determine the diagonal length in relation to the 90 degree angle *basic formulas in civil engineering for site engineers supervisors* - Oct 05 2022 web apr 5 2023 here is a list of the 50 basic formulas that are helpful for civil site engineers and supervisors 1 concrete calculation

advertisements volume of concrete length width height l w h total concrete quantity volume of concrete 1 54 to account for voids in aggregates *application of mathematics in civil engineering ijiet* - Mar 10 2023 web jun 11 2017 the branch of mathematics dealing with the relations of the sides and angles of the triangle and with the relevant function of any angles civil engineers use trigonometry to calculate angles and elevation when a building is to be plan civil engineers use trigonometry often when

surveying a structure *intersections mathematics and the civil engineer* - Dec 07 2022 web nov 20 2020 maths is the principle pillar underpinning the science of civil engineering the simplest of structural designs involves analysis requiring calculation there can thus be no greater or more important subject for the civil engineer than mathematics how do you use maths calculation or numeracy in your work what tools do you use to help you *applications of engineering mathematics in real life civil engineering* - Jun

13 2023 web feb 25 2022 matrices linear algebra differential equations integration double and triple integration numerical analysis calculus statistics probability are taught as they are essential to realize numerous civil engineering fields such as structural engineering fluid mechanics water resource engineering geotechnical engineering foundation engineer **mathematics for civil engineers an introduction google books** - Jan 08 2023 web mathematics for civil engineers

provides a concise introduction to the fundamental concepts of mathematics that are closely related to civil engineering by using an informal and theorem free approach with more than 150 step by step examples all the key mathematical concepts and techniques are introduced *stage clc 16 distance learners* - Nov 21 2022 rex spectaculum dat i page 63 great food wonderful wine and splendid entertainment run for the hills there s a bear on the loose belimicus plan to prove himself and get revenge

wildly backfires explore the story quintus de se page 67 test your vocabulary is against the clock and can be set to all words in this stage up to **book iii stage 28 cambridge school classics project na** - Mar 14 2022 stage 28 imperium cultural background the evidence for our knowledge of roman britain story line salvius inherits the palace at fishbourne and helped by belimicus extorts money from the britons when belimicus demands the kingship salvius entertains him to dinner and poisons him main

language features ablative case expressions of time **stage 28 belimicus rex flashcards quizlet** - Jun 28 2023 study with quizlet and memorize flashcards containing terms like addidit inimicus quicquam and more **belimicus rex translation flashcards quizlet** - Dec 23 2022 paragraph 1 belimicus when he heard this will approached him astonished and was not able to reply but salvius added this with a smile paragraph 2 my friend why are you astonished you and

cogidubnus were always disputing surely he would reject you but we had the greatest friendship i owe you much you had said **belimicus rex translation flashcards quizlet** - Oct 01 2023 boy more sauce servus cui salvius hoc imperavit statim exiit brevi regressus garum veneno mixtum intulit atque in belimici pateram effudit the slave to whom salvius had ordered left at once having returned in a short time he brought in the sauce mixed with poison and poured it out onto belimicus s bowl *belimicus rex translation stage*

*28 haysomattorneys com* - Sep 19 2022 2 belimicus rex translation stage 28 2022 01 25 stories 24 additional action packed picture stories many options for retelling each story reading and writing exercises galore blaine personally guarantees that each of your students will eagerly tell stories in the target language by using the student book wheelock s latin 6th edition revised **belimicus rex translation stage 28 stag butterfield** - Feb 10 2022 jun 19 2023

belimicus rex translation stage 28 acknowledging the overstatement ways to obtain this ebook belimicus rex translation stage 28 is additionally beneficial belimicus rex translation stage 28 is obtainable in our publication accumulation an online access to it is set as public so you can get it instantaneously belimicus rex translation stage 28 mail lafamigliawv com - Mar 26 2023 4 belimicus rex translation stage 28 2022 08 05 stroughton fears her life as a lawyer has irrevocably taken a turn for the worse but when

this deeply sensual and highly dangerous vampire convinces claire that his desire for her is stronger than his lust for blood she is compelled to give everything up to him body and soul in the story of son latin stage 28 belimicus rex translation flashcards quizlet - May 28 2023 study with quizlet and memorize flashcards containing terms like belimicus cum haec audivisset adeo attonitus erat ut nihil respondere posset salvius autem haec addidit ridens mi amice cur tam attonitus es tu et cogidubnus semper inimici

eratis num quicquam ab illo speravisti and more belimicus rex translation stage 28 db csda - Apr 26 2023 2 belimicus rex translation stage 28 2022 08 11 ratings and reviews for nyc s best restaurants as voted on by trusted diners in celebration of zagat s 40th anniversary *stage clc 28 distance learners* - Jul 30 2023 stage clc 28 distance learners book iii stage 28 imperium the final stories of book iii focus on the aftermath of cogidubnus death will his kingdom pass to the roman emperor or to someone else

read on to witness ruthlessness exploitation and reward just some of the methods used to secure and expand imperium romanum the roman empire belimicus rex translation stage 28 2023 tpc redmatters - Jan 24 2023 4 belimicus rex translation stage 28 2023 07 19 of original latin readings unlike other textbooks which contain primarily made up latin texts o etymological aids also includes maps of the mediterranean italy and the aegean area as well as numerous photographs illustrating

aspects of classical culture mythology and historical and **belimicus rex translation stage 28 copy old botswanalaws** - Aug 19 2022 belimicus rex translation stage 28 right here we have countless book belimicus rex translation stage 28 and collections to check out we additionally pay for variant types and in addition to type of the books to browse the welcome book fiction history novel scientific research as competently as various additional sorts of books are **belimicus rex translation stage 28**

**website localimageco com** - Apr 14 2022 belimicus rex translation stage 28 is available in our book collection an online access to it is set as public so you can get it instantly our digital library hosts in multiple countries allowing you to get the most less latency time to download any of our books like this one kindly say the belimicus rex translation stage 28 is universally **staging butterfield com** - May 16 2022 jun 20 2023 belimicus rex translation stage 28 belimicus rex

28 download the belimicus rex translation stage 28 join that we have the finances for here and **belimicus rex translation stage 28 pdf pantera adecco** - Oct 21 2022 belimicus rex translation stage 28 downloaded from pantera adecco com by guest heath janiya 2020 new york city zagat restaurant quide routledge in fossil forensics acclaimed christian author and scientist jerry bergman examines the many claims about evolution in the fossil record and shows why they don t stand up to the evidence the

**belimicus rex translation stage 28 pdf uniport edu** - Jun 16 2022 may 21 2023 belimicus rex translation stage 28 as one of the most practicing sellers here will utterly be in the middle of the best options to review geschäftsdeutsch franz joseph wehage 2011 12 15 introduces the students to the language of business german it is foremost a language book with the goal of increasing the students knowledge **belimicus rex translation foreign language flashcards** - Aug 31 2023 belimicus metu

translation stage

mortis pallidus surrexit belimicus deathly pale of fear stood up haerebat lingua in gutture tintinnabant aures ventrem qui iam graviter dolebat prensavit his tongue was sticking in his throat his ears were ringing his stomach which *stage 28 by danny abarno prezi* - Jul 18 2022 may 18 2011 at the beginning of the stage cogidubnus will was read we learn that he apparently gives salvius his palace and 2 gold tripods at his newly acquired palace salvius was not trusting belimicus at all he then finds out about

the plot of belimicus and sets a trap to catch the traitor belimicus he does in fact fall for the trap which is to **belimicus rex translation stage 28 pdf uniport edu** - Feb 22 2023 apr 4 2023 belimicus rex translation stage 28 2 5 downloaded from uniport edu ng on april 4 2023 by guest of honor that shaped the romans sense of themselves and their society speaking directly to the concerns and curiosities of the contemporary reader barton brings roman society to life elucidating the

complex relation between Best Sellers - Books ::

[terrible things an](https://www.freenew.net/textbooks/scholarship/?k=terrible-things-an-allegory-of-the-holocaust.pdf) [allegory of the](https://www.freenew.net/textbooks/scholarship/?k=terrible-things-an-allegory-of-the-holocaust.pdf) [holocaust](https://www.freenew.net/textbooks/scholarship/?k=terrible-things-an-allegory-of-the-holocaust.pdf) [test taking](https://www.freenew.net/textbooks/scholarship/?k=Test_Taking_Strategies_For_Nursing_Exams.pdf) [strategies for](https://www.freenew.net/textbooks/scholarship/?k=Test_Taking_Strategies_For_Nursing_Exams.pdf) [nursing exams](https://www.freenew.net/textbooks/scholarship/?k=Test_Taking_Strategies_For_Nursing_Exams.pdf) [the adventures of](https://www.freenew.net/textbooks/scholarship/?k=The-Adventures-Of-Mark-Twain-Mysterious-Stranger.pdf) [mark twain](https://www.freenew.net/textbooks/scholarship/?k=The-Adventures-Of-Mark-Twain-Mysterious-Stranger.pdf) [mysterious](https://www.freenew.net/textbooks/scholarship/?k=The-Adventures-Of-Mark-Twain-Mysterious-Stranger.pdf) [stranger](https://www.freenew.net/textbooks/scholarship/?k=The-Adventures-Of-Mark-Twain-Mysterious-Stranger.pdf) [the 24 day](https://www.freenew.net/textbooks/scholarship/?k=The-24-Day-Challenge-Diet.pdf) [challenge diet](https://www.freenew.net/textbooks/scholarship/?k=The-24-Day-Challenge-Diet.pdf) [the art of racing](https://www.freenew.net/textbooks/scholarship/?k=The-Art-Of-Racing-In-The-Rain-Author.pdf) [in the rain author](https://www.freenew.net/textbooks/scholarship/?k=The-Art-Of-Racing-In-The-Rain-Author.pdf) [the american](https://www.freenew.net/textbooks/scholarship/?k=the-american-promise-a-history-of-the-united-states.pdf) [promise a history](https://www.freenew.net/textbooks/scholarship/?k=the-american-promise-a-history-of-the-united-states.pdf) [of the united](https://www.freenew.net/textbooks/scholarship/?k=the-american-promise-a-history-of-the-united-states.pdf) [states](https://www.freenew.net/textbooks/scholarship/?k=the-american-promise-a-history-of-the-united-states.pdf) [the best](https://www.freenew.net/textbooks/scholarship/?k=the_best_christmas_songs_ever.pdf) [christmas songs](https://www.freenew.net/textbooks/scholarship/?k=the_best_christmas_songs_ever.pdf) [ever](https://www.freenew.net/textbooks/scholarship/?k=the_best_christmas_songs_ever.pdf) [the adventures of](https://www.freenew.net/textbooks/scholarship/?k=The_Adventures_Of_Pinocchio_Torrent.pdf) [pinocchio torrent](https://www.freenew.net/textbooks/scholarship/?k=The_Adventures_Of_Pinocchio_Torrent.pdf) [the bedford guide](https://www.freenew.net/textbooks/scholarship/?k=the_bedford_guide_for_college_writers_with_reader.pdf) [for college](https://www.freenew.net/textbooks/scholarship/?k=the_bedford_guide_for_college_writers_with_reader.pdf) [writers with](https://www.freenew.net/textbooks/scholarship/?k=the_bedford_guide_for_college_writers_with_reader.pdf) [reader](https://www.freenew.net/textbooks/scholarship/?k=the_bedford_guide_for_college_writers_with_reader.pdf) [tevyes daughters](https://www.freenew.net/textbooks/scholarship/?k=tevyes_daughters.pdf)